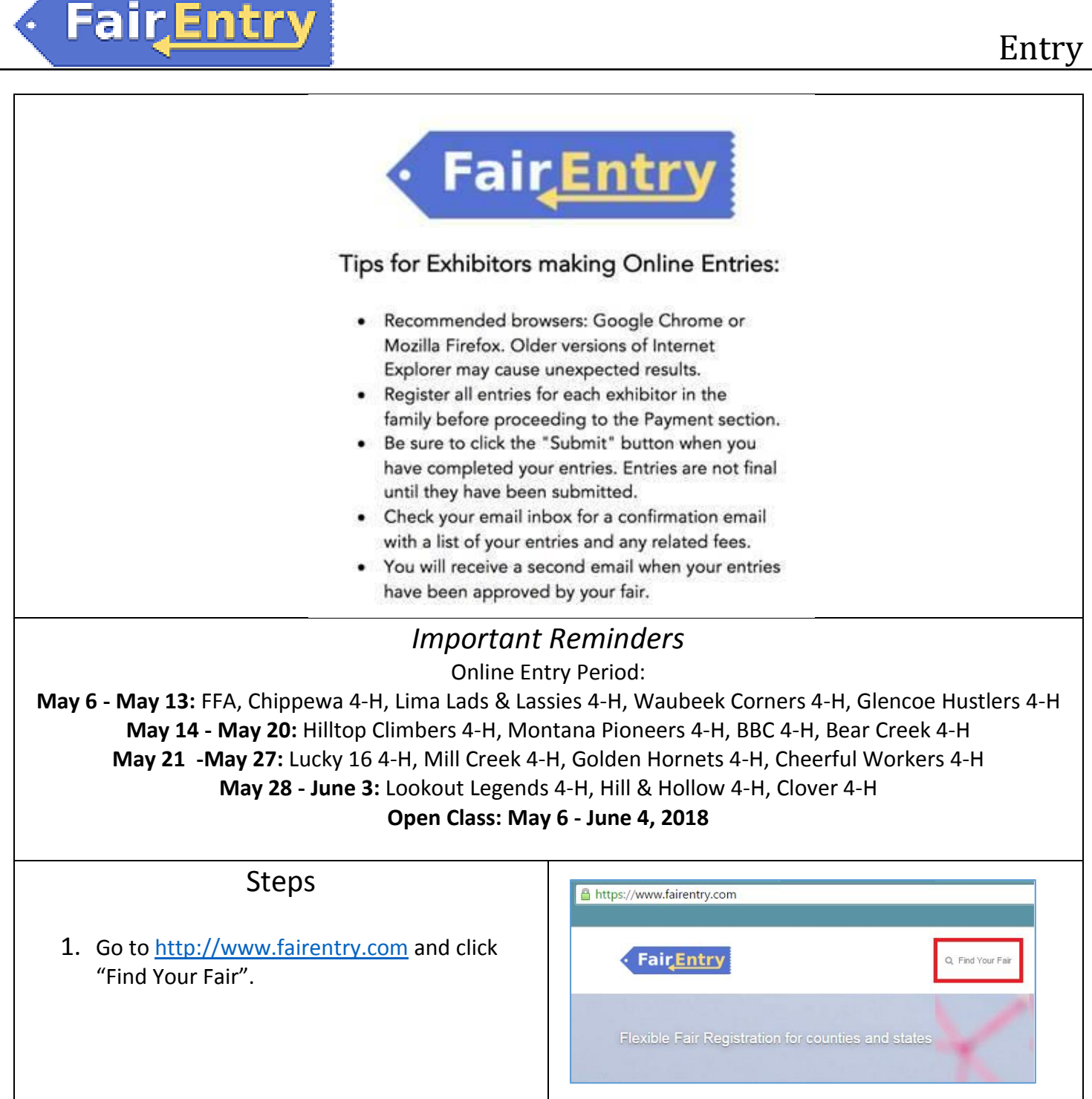

# Fair Entry

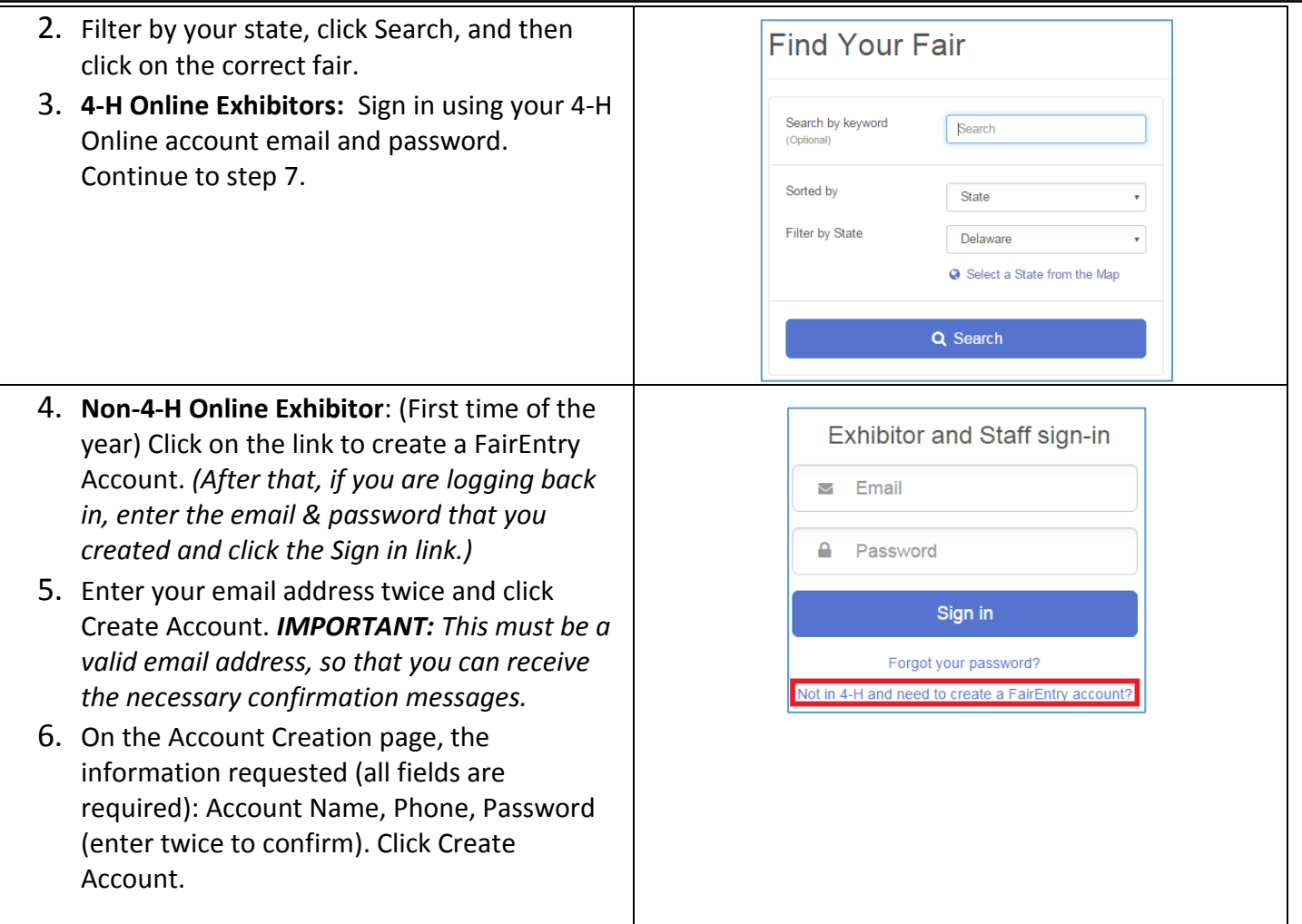

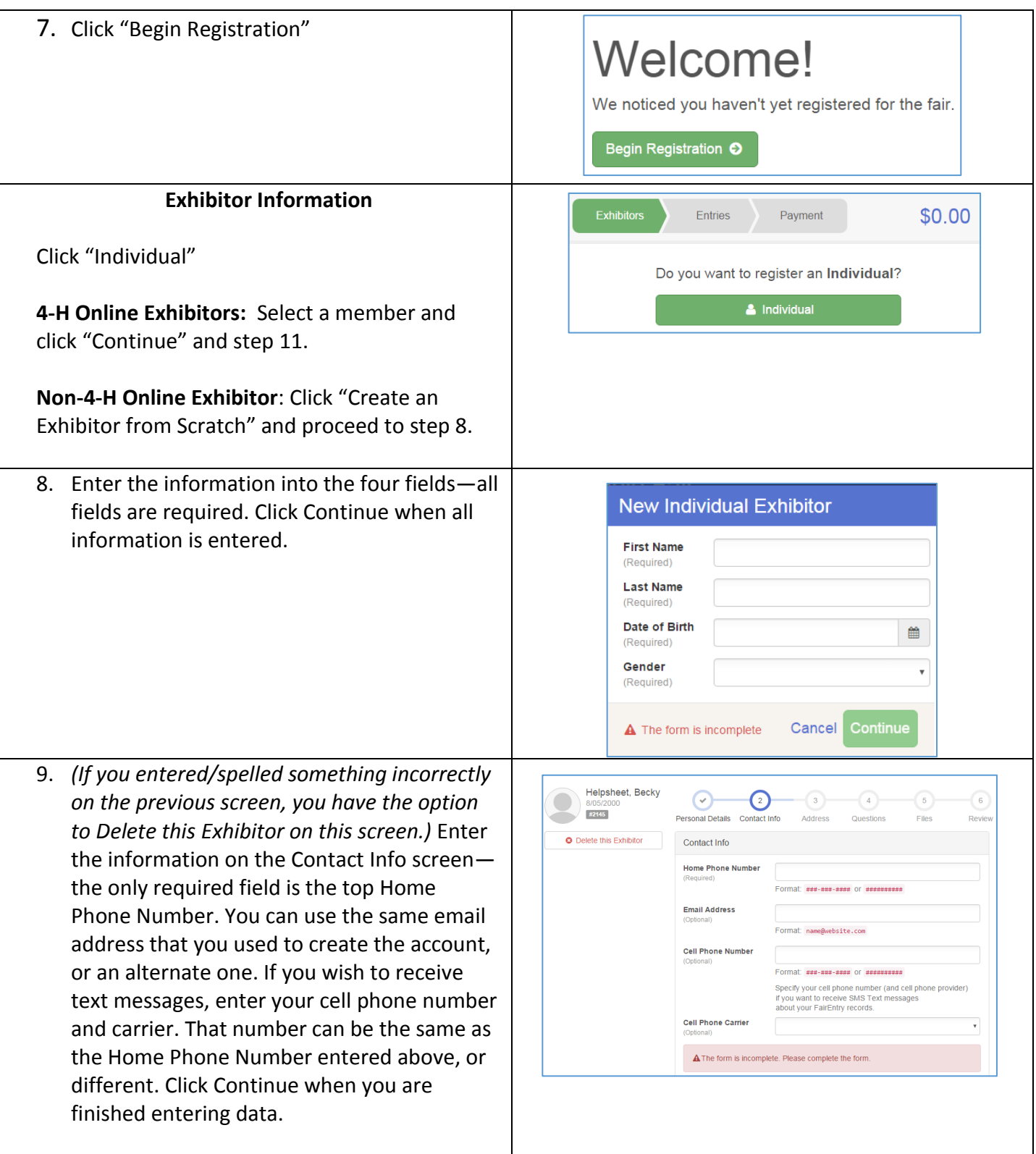

## FairEntry

Ğ.

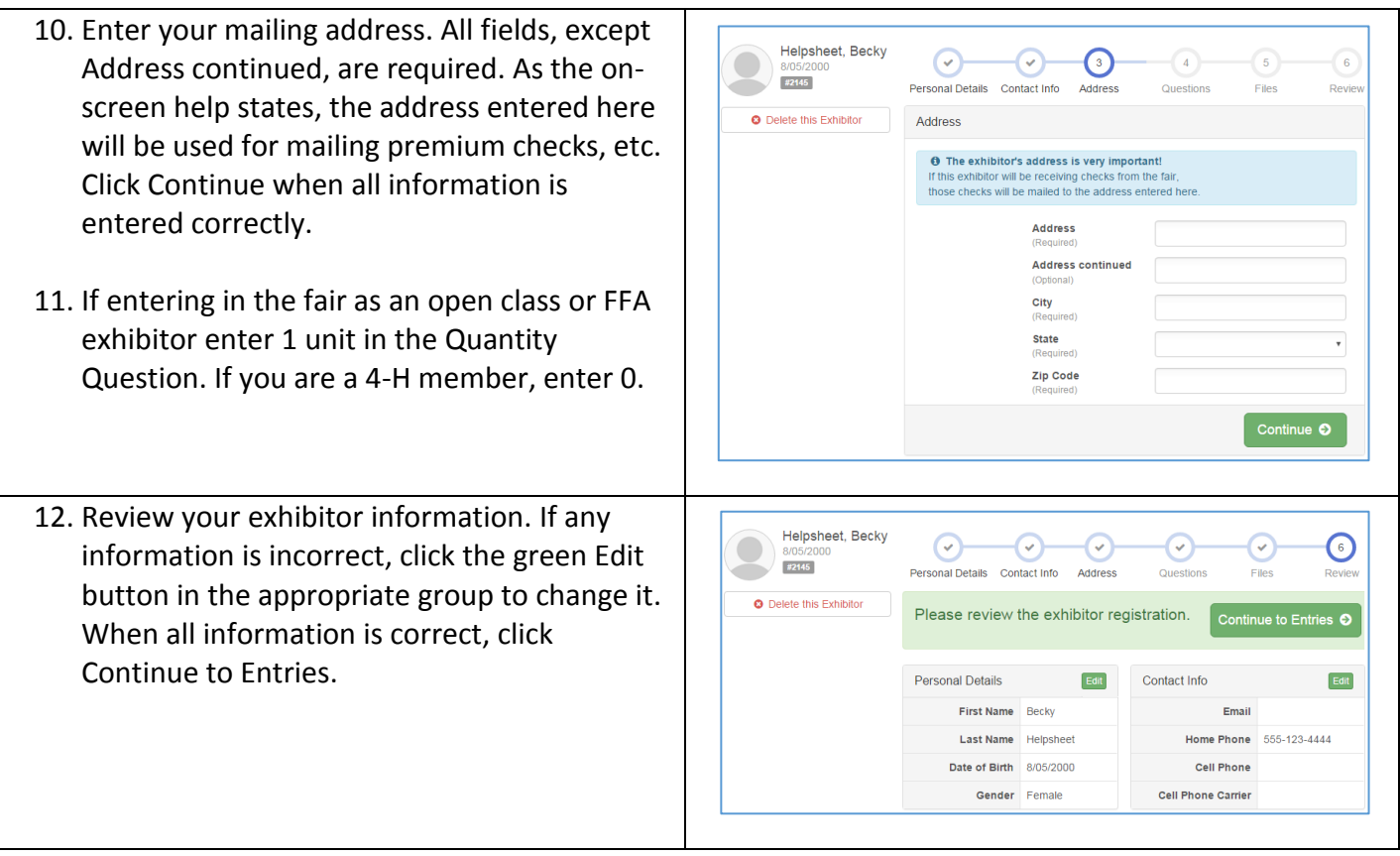

#### **Creating Entries**

Each exhibitor can have multiple entries. One entry must be made for each item, animal, class, etc. For example, if an exhibitor is bringing two photographs, two entries into the photography class must be created. Only one entry entered per lot number. **Once all entries have been created for the first exhibitor, you have the choice of creating another exhibitor in this family (and entries) or proceeding to check-out (submitting the entries, whether or not fees are charged). Do NOT push "Submit" until all entries for all family members' (including any open class exhibitors) are selected.**

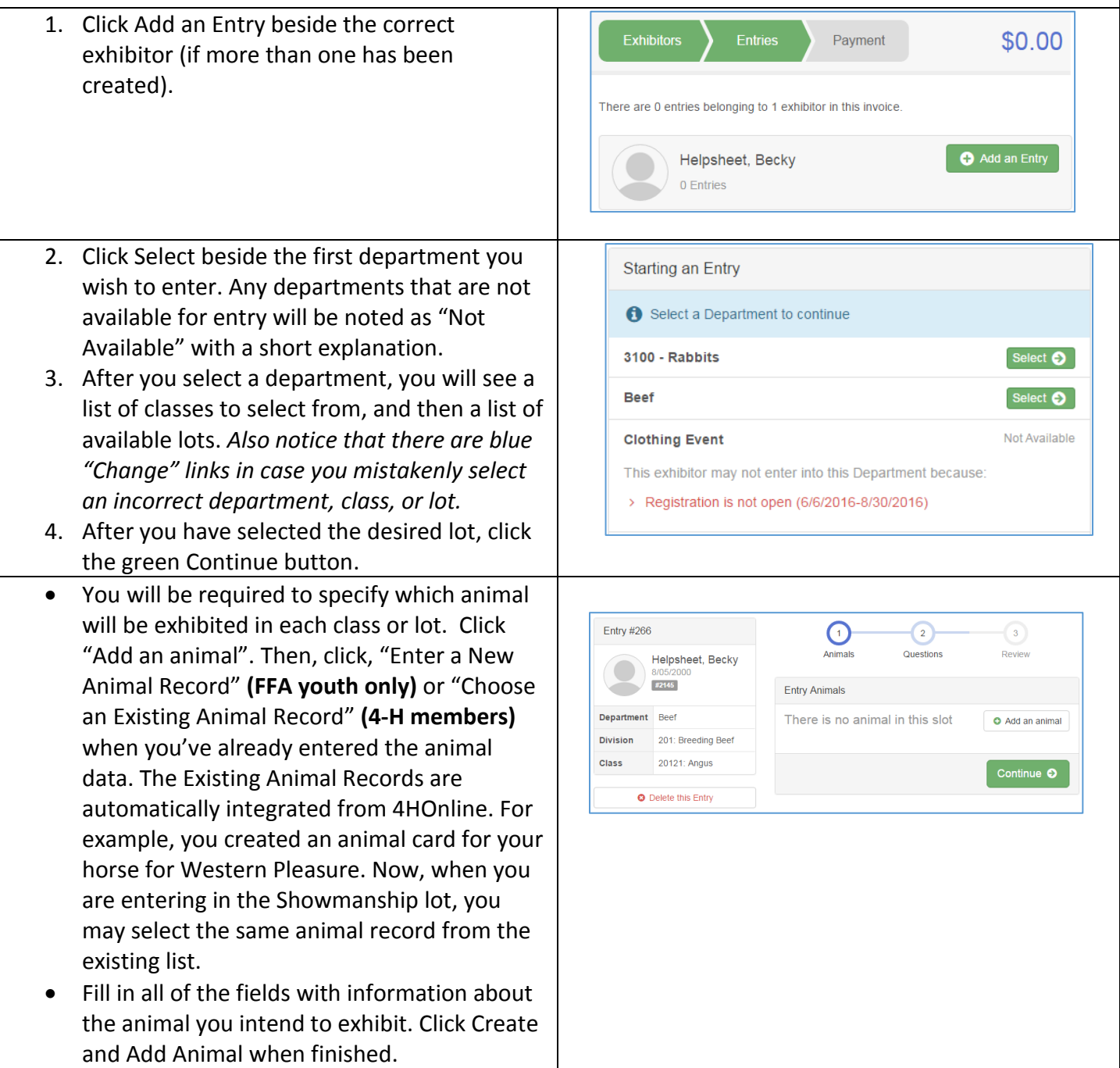

Entry

## Fair Entry

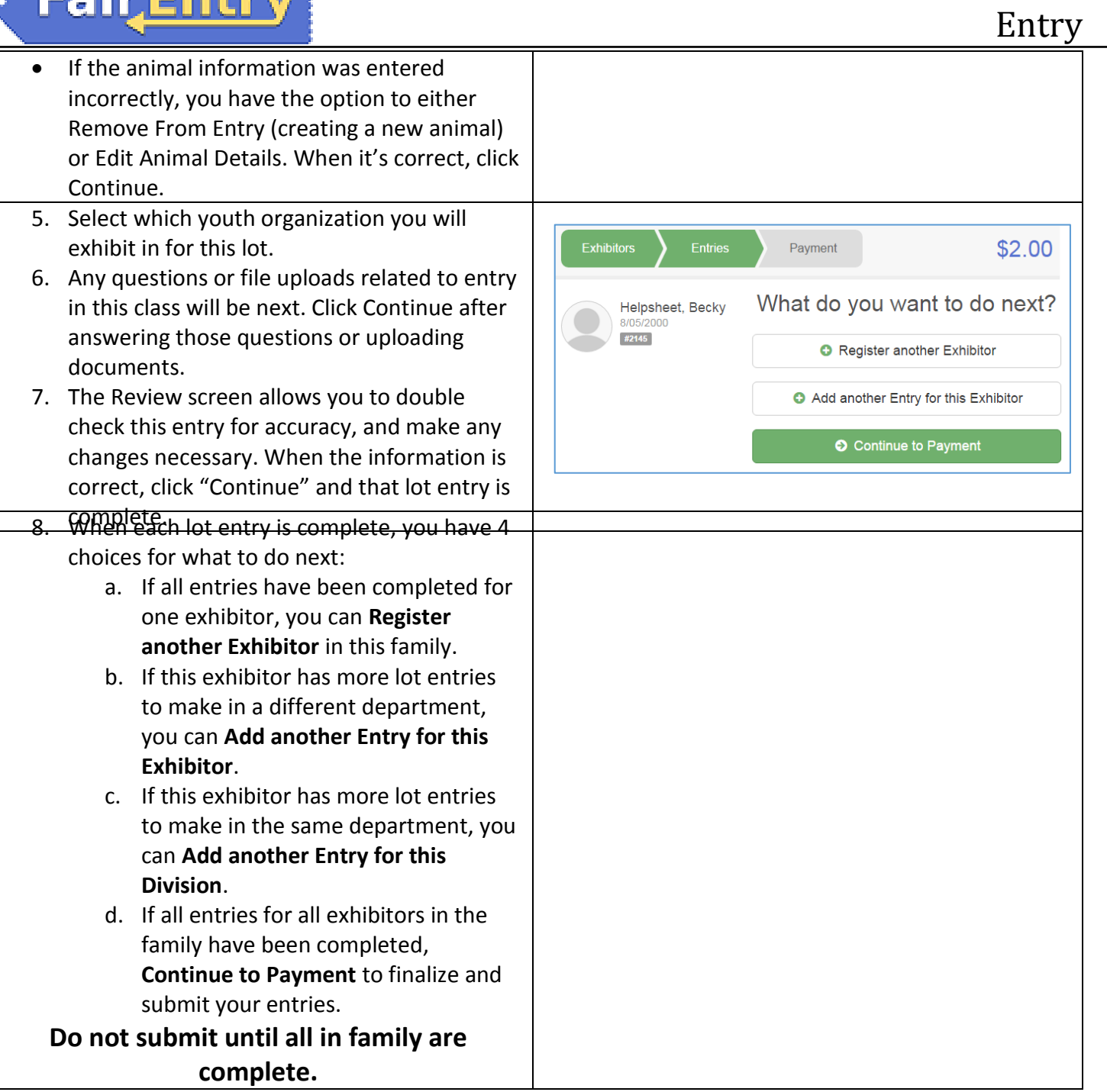

#### **FairEntry**

#### Entry

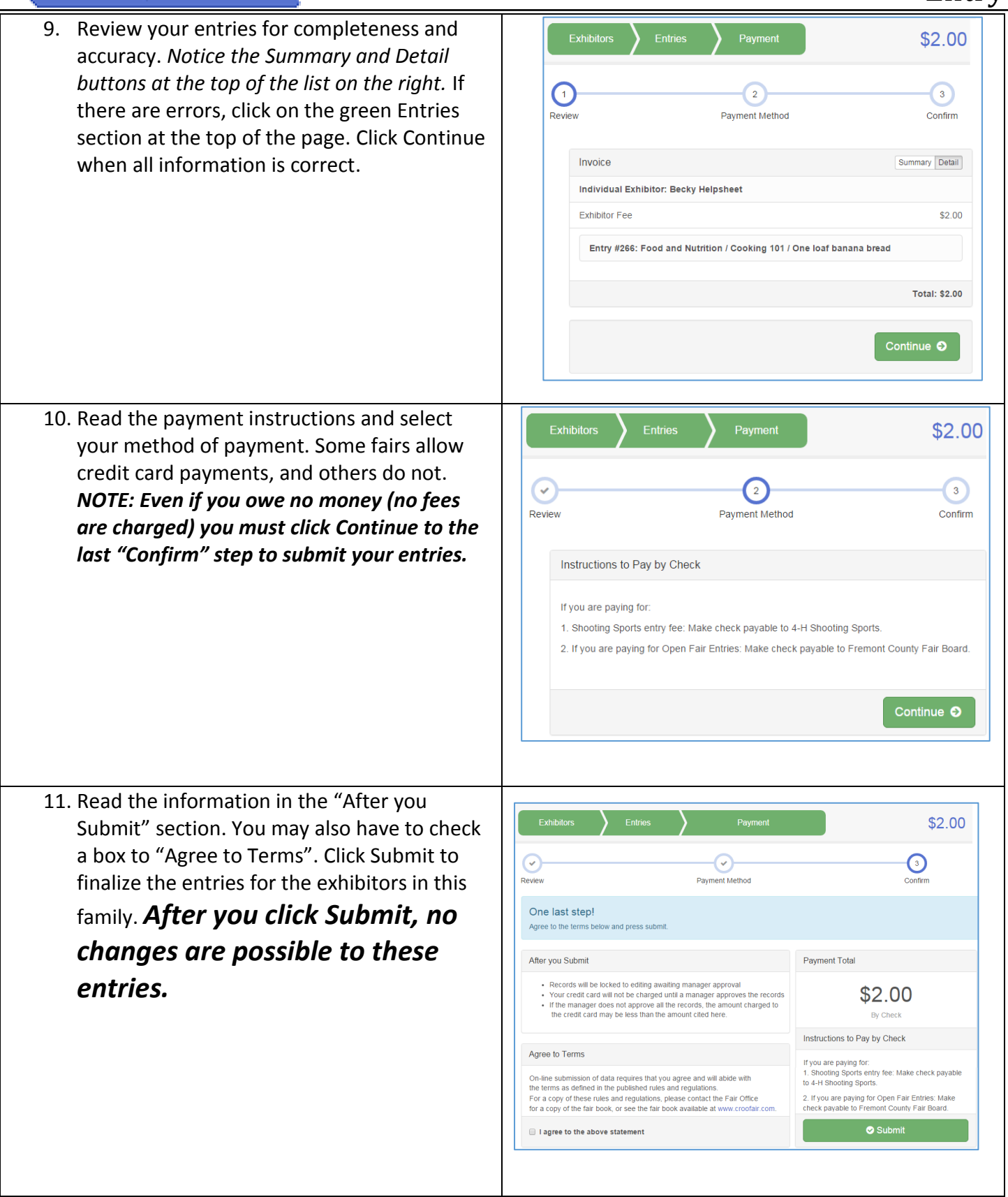